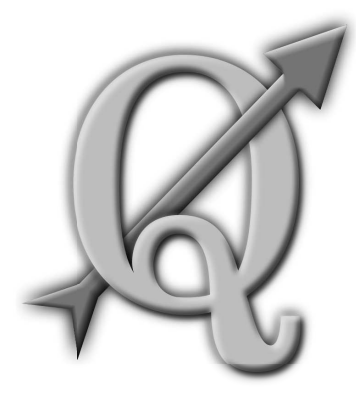

# **Quantum GIS Training Manual** *Rilis 1.0*

## **R. Thiede, T. Sutton, H. Düster, M. Sutton**

04 July 2014

#### Daftar Isi

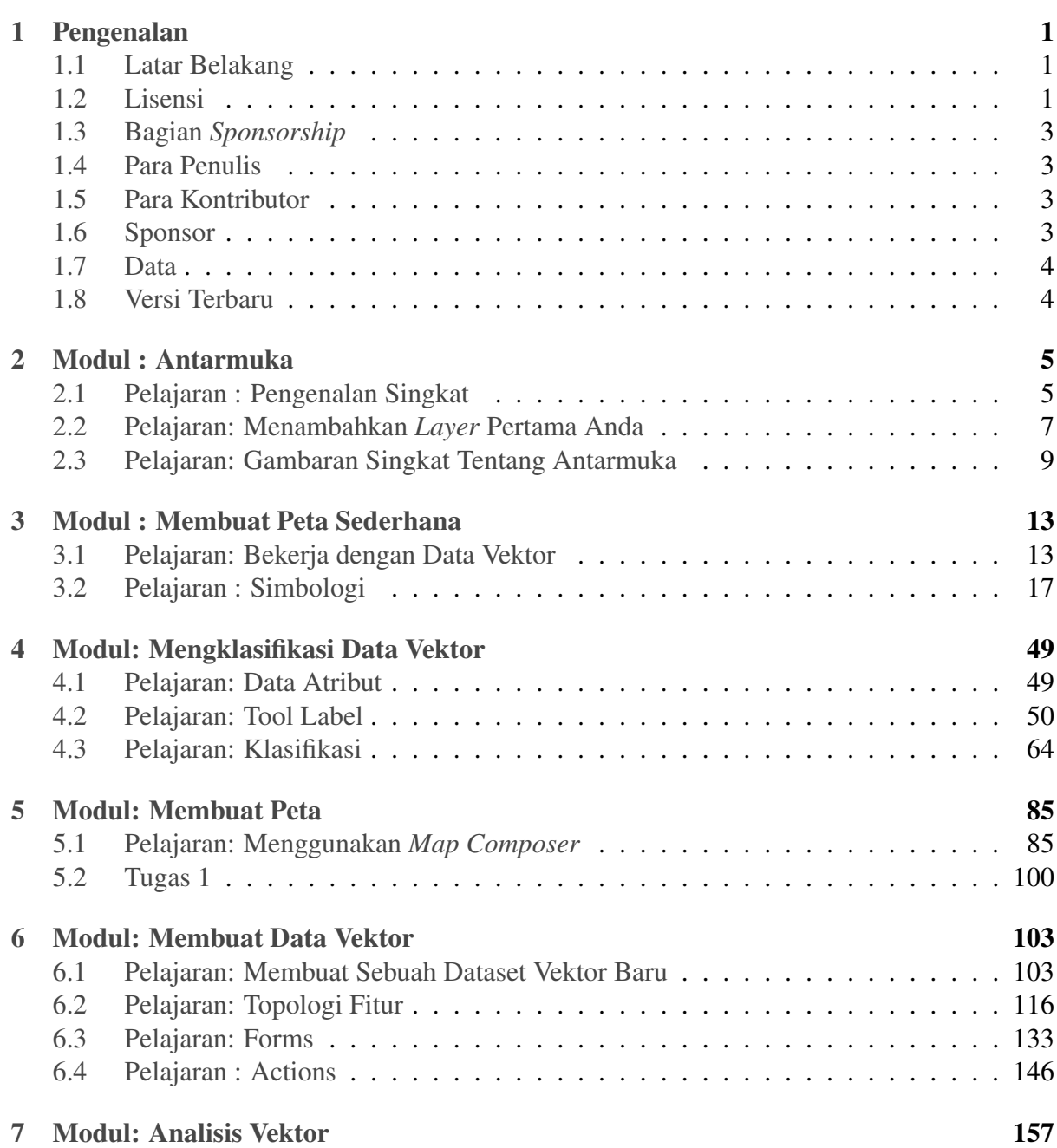

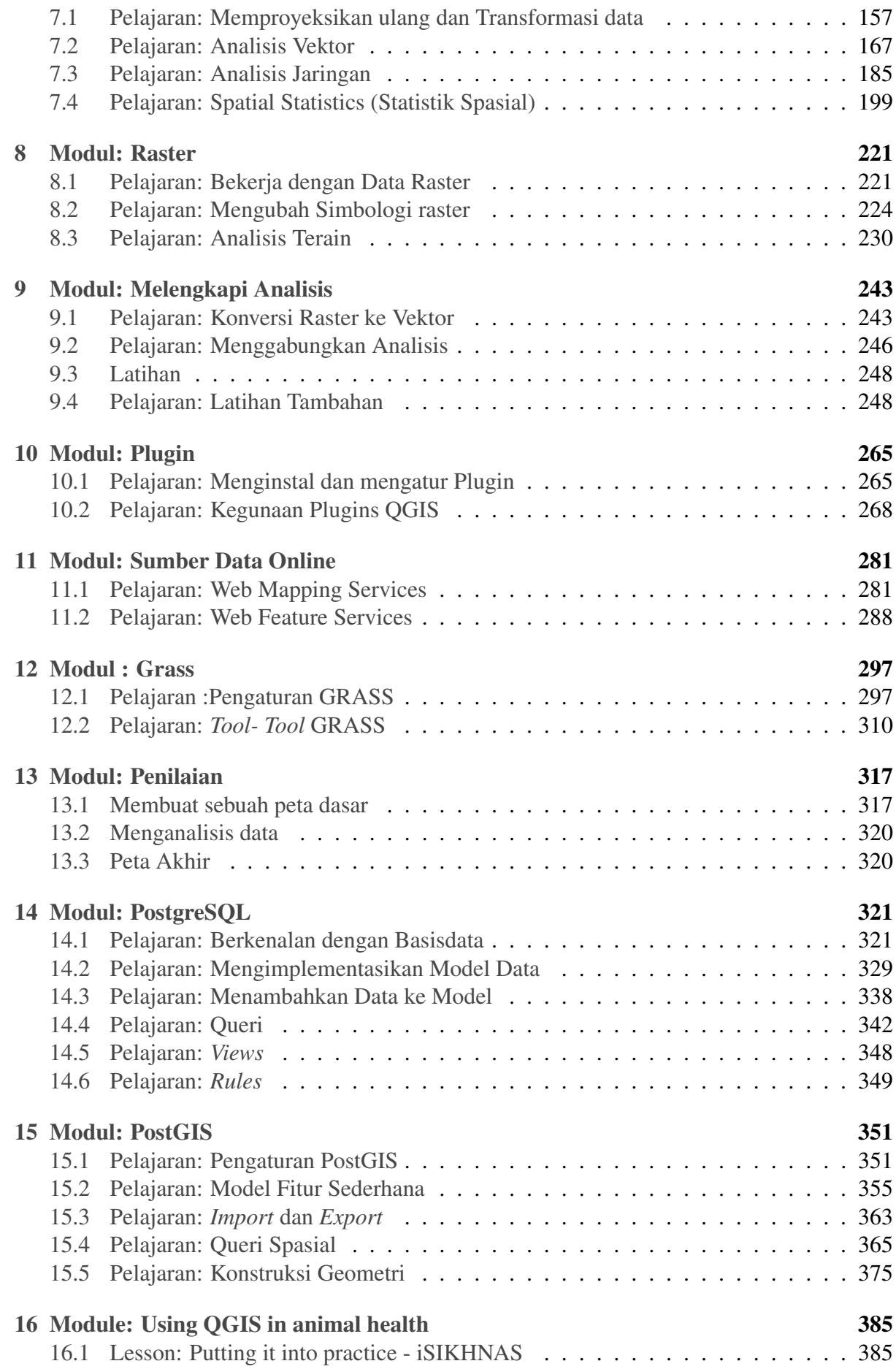

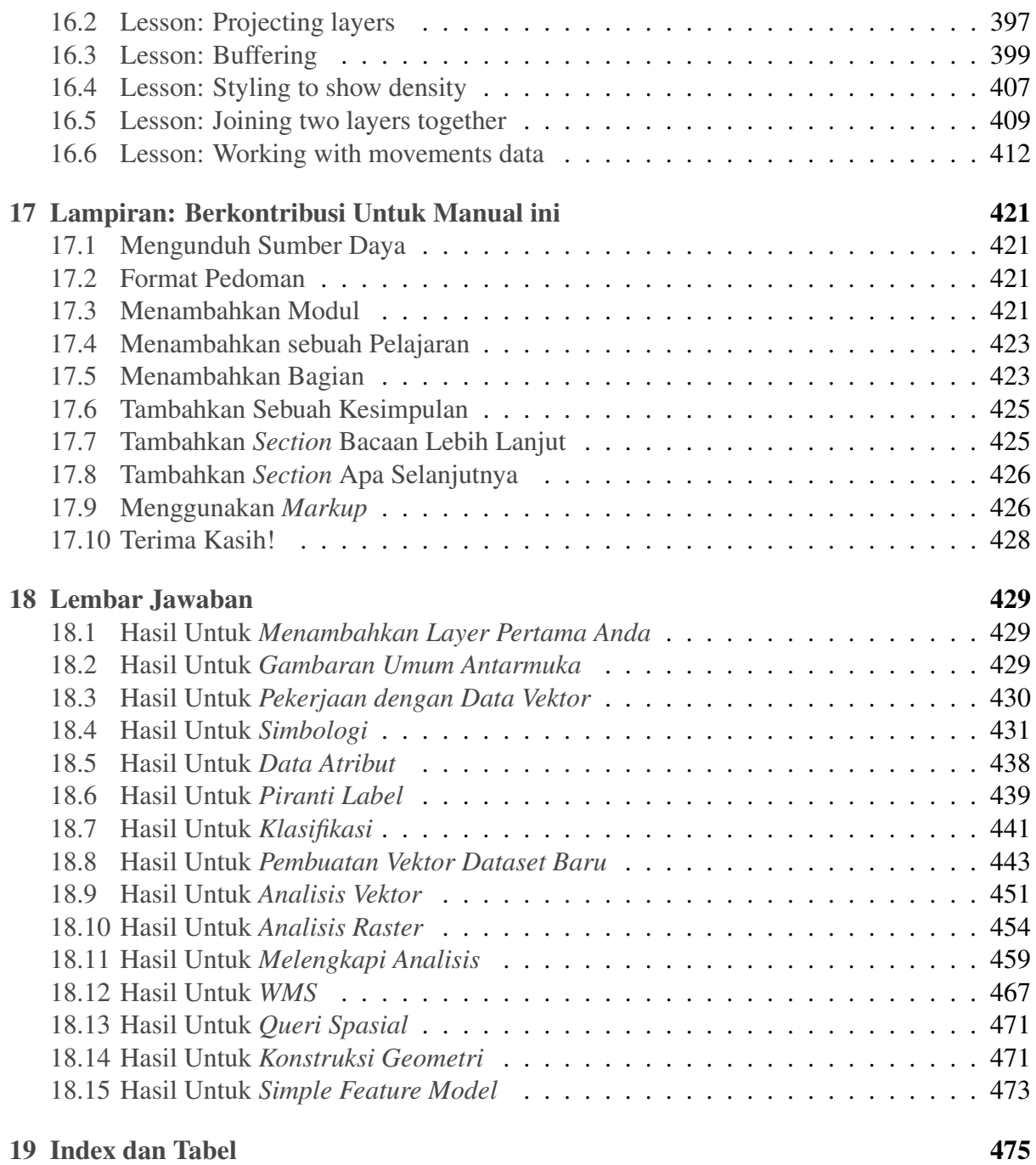

#### **Pengenalan**

#### **1.1 Latar Belakang**

Pada tahun 2008 kami meluncurkan The Gentle Introduction to  $GIS<sup>1</sup>$ , sebuah konten gratis dan terbuka bagi mereka yang ingin mempelajari GIS tanpa harus dibebani dengan berbagai jargon dan istilah baru. Materi tersebut disponsori oleh Pemerintah Afrika Selatan dan meraih sukses fenomenal, dengan banyaknya orang dari seluruh penjuru dunia menulis surat kepada kami untuk memberitahukan bagaimana mereka menggunakan materi tersebut baik untuk Kursus Pelatihan di Kampus, belajar mandiri GIS, dan seterusnya. The Gentle Introduction bukanlah sebuah tutorial perangkat lunak, akan tetapi lebih ditujukan sebagai buku umum (meskipun kami menggunakan QGIS dalam semua contoh-contohnya) bagi seseorang yang mempelajari GIS. Ada pula materi manual QGIS yang berisi gambaran fungsional aplikasi QGIS secara detail. Meskipun demikian, manual tersebut tidak disusun sebagai sebuah tutorial, melainkan lebih sebagai referensi panduan. Di Linfiniti Consulting CC. kami sering melakukan pelatihan dan menyadari bahwa rujukan ketiga, referensi panduan sangat dibutuhkan. Diharapkan, materi ini dapat membimbing pembaca untuk belajar secara berurutan melalui tahapan pembelajaran aspek-aspek kunci QGIS dalam sebuah format trainer-trainee – yang mana kemudian mendorong kami untuk membuat materi ini.

Manual pelatihan ini ditujukan untuk menyediakan semua materi yang diperlukan untuk melaksanakan kursus 5 hari tentang QGIS, PostgreSQL dan PostGIS. Pelatihan itu sendiri bersifat terstruktur dengan isi didesain untuk dapat menyesuaikan tingkat peserta pada level pemula, menengah dan lanjut serta berisi banyak latihan yang disertai dengan kunci jawaban sepanjang naskah materi.

#### **1.2 Lisensi**

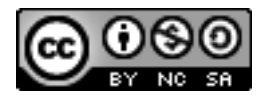

*The Free Quantum GIS Training Manual* yang disusun oleh Linfiniti Consulting CC. dibuat dengan lisensi di bawah Creative Commons Attribution-NonCommercial-ShareAlike

<sup>1</sup>http://linfiniti.com/dla

3.0 Unported License, berdasarkan hasil kerja di https://github.com/qgis/QGIS-Training-Manual. Ijin untuk penggunaan yang lebih dari cakupan lisensi ini dapat diperoleh di https://github.com/qgis/QGIS-Training-Manual/blob/master/index.rst.

Kami mempublikasikan manual pelatihan QGIS ini di bawah lisensi bebas yang memungkinkan Anda untuk menyalinnya secara gratis, memodifikasi dan mendistribusikan materi ini. Salinan lengkap dari lisensinya dapat diperoleh di akhir dokumen ini. Pendek kata, petunjuk penggunaan dokumen ini adalah sebagai berikut:

- Anda dilarang untuk mengklaim dokumen ini sebagai hasil kerja Anda sendiri, atau menghilangkan teks kepenulisan atau kepemilikan apapun dari dokumen ini.
- Anda dilarang mendistribusikan dokumen ini dengan ijin yang lebih ketat dibandingkan lisensi asalnya atau yang sudah diberikan kepada Anda.
- Apabila Anda menambahkan suatu bagian substansial ke dalam dokumen ini dan menambahkannya kembali ke dalam dokumen ini (setidaknya satu modul lengkap), Anda dapat menambahkan nama Anda di akhir daftar penulis untuk dokumen ini (yang mana akan ditampilkan pada bagian awal dokumen)
- Apabila Anda menambahkan perubahan dan koreksi kecil, Anda dapat menambahkan nama Anda pada daftar kontributor di bawah.
- Apabila Anda melakukan penerjemahan keseluruhan dari dokumen ini, Anda dapat menambahkan nama Anda pada daftar penulis di bagian "Translated by Joe Blogs".
- Apabila Anda mensponsori sebuah modul atau materi pelajaran, Anda dapat meminta penulis untuk mencantumkan ungkapan terima kasih pada setiap materi yang dikontribusikan, misalnya:

#### Catatan: Materi ini disponsori oleh MegaCorp.

- Apabila anda merasa tidak yakin mengenai apa saja yang boleh dilakukan dibawah lisensi ini, silahkan hubungi kami di office@linfiniti.com<sup>2</sup> dan kami akan memberikan masukan apakah yang hendak anda kerjakan itu diperbolehkan atau tidak.
- Apabila Anda mempublikasikan materi ini pada situs pribadi, seperti http://lulu.com, kami meminta agar Anda dapat menyumbangkan keuntungan yang diperoleh ke proyek pengembangan QGIS.
- Anda dilarang untuk mengkomersialkan materi ini, kecuali dengan pernyataan tertulis dari penulis. Agar lebih jelas, yang kami maksudkan dengan komersialisasi adalah: Anda dilarang menjual materi ini untuk mendapatkan keuntungan atau membuat hasil kerja turunan yang bersifat komersial (seperti menjual isinya untuk digunakan dalam suatu artikel pada sebuah majalah). Pengecualian untuk hal ini adalah jika seluruh keuntungan didonasikan kepada proyek QGIS. Anda diperbolehkan (dan kami mendorong Anda untuk melakukannya) untuk menggunakan materi ini dalam suatu buku ajar pada saat melakukan pelatihan, meskipun pelatihan itu sendiri bersifat komersial. Dengan kata lain, Anda dipersilahkan untuk menarik keuntungan dengan mengadakan suatu pelatihan yang menggunakan materi ini sebagai bahan ajar, tetapi Anda dilarang untuk menarik

<sup>2</sup>office@linfiniti.com

keuntungan dari hasil penjualan buku itu sendiri – semua keuntungan semacam itu harus dikontribusikan kembali ke QGIS.

#### **1.3 Bagian** *Sponsorship*

Materi ini sama sekali tidak dimaksudkan untuk mencakup semua hal yang dapat Anda lakukan dengan QGIS. Kami mendorong semua orang untuk menambahkan materi baru untuk mengisi kekosongan yang ada. Linfiniti Consulting CC. juga dapat membuat materi baru untuk Anda sebagai sebuah layanan komersil, dengan pengertian bahwa segala bentuk hasil kerja tersebut harus menjadi bagian dari materi utama dan dipublikasikan dibawah lisensi yang sama.

#### **1.4 Para Penulis**

- Rudi Thiede (rudi@linfiniti.com<sup>3</sup>) Rudi telah menulis berbagai bahan instruksional untuk QGIS dan bagian-bagian dari materi PostGIS.
- Tim Sutton (tim@linfiniti.com<sup>4</sup>) Tim telah melakukan pengawasan dan memandu proyek ini serta menulis materi di bagian PostgreSQL dan PostGIS. Tim juga membuat kustomisasi tema sphinx yang digunakan dalam materi ini.
- Horst Düster (horst.duester@kappasys.ch<sup>5</sup>) Horst membantu penulisan bagian-bagian materi PostgreSQL dan PostGIS
- Marcelle Sutton (marcelle@linfiniti.com<sup>6</sup>) Marcelle melakukan pemeriksaan ejaan dan memberikan saran-saran editorial selama penyusunan materi ini.

#### **1.5 Para Kontributor**

Trias Aditya K. M., ST, M.Sc, Ph.D Purnama B. S., ST, M.App.Sc, Dr.Eng Heri Sutanta, ST, M.Sc Dany Puguh Laksono, ST. Rindi Kurnianti, ST. Maratun Sholihah, ST. Siti Purwanti, ST. I Made Diky Ade Hermawan

#### **1.6 Sponsor**

• Universitas Teknologi Cape Peninsula

<sup>3</sup> rudi@linfiniti.com

<sup>4</sup> tim@linfiniti.com

<sup>5</sup>horst.duester@kappasys.ch

 $6$ marcelle@linfiniti.com

### **1.7 Data**

Sampel data yang menyertai materi ini dapat diperoleh secara gratis dari sumber-sumber di bawah ini:

- Setdata jalan dan lokasi dari OpenStreetMap (http://www.openstreetmap.org/)
- Batas-batas properti (Daerah kota dan pinggiran kota) serta daerah perairan dari NGI (http://www.ngi.gov.za/)
- SRTM DEM dari CGIAR-CGI (http://srtm.csi.cgiar.org/)

## **1.8 Versi Terbaru**

Anda selalu dapat memperoleh versi terbaru dari dokumen ini dengan mengunjungi website kami<sup>7</sup> yang beralamat di http://readthedocs.org.

Catatan: Anda dapat menemukan link untuk versi PDF dan epub dari dokumen ini di bagian pojok kanan bawah dari website yang kami sebutkan di atas.

Tim Sutton, Mei 2012

<sup>7</sup>http://readthedocs.org/builds/the-free-qgis-training-manual/